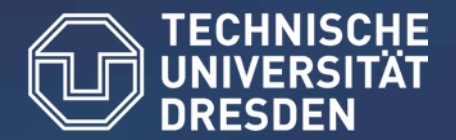

**Center for Information Services and High Performance Computing (ZIH)** 

# **Performance Analysis of Computer Systems**

#### Workloads and Benchmarks (continued)

Holger Brunst (holger.brunst@tu-dresden.de) Bert Wesarg (bert.wesarg@tu-dresden.de)

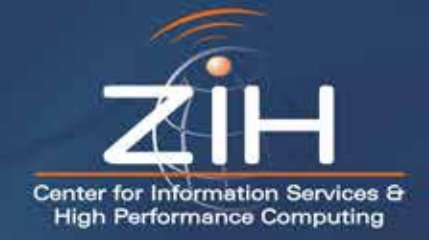

# **Tests on Single Processor and System**

#### **Local**

– only a single processor performs computations

#### **Embarrassingly Parallel**

- all processors perform computations
- NO explicit communication

#### **Global**

- all processors perform computations
- explicit communication with each other

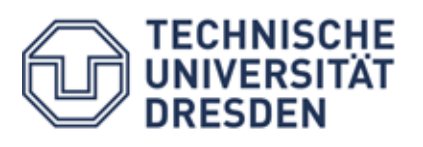

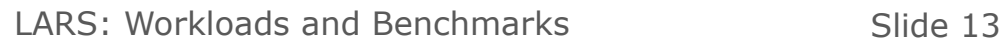

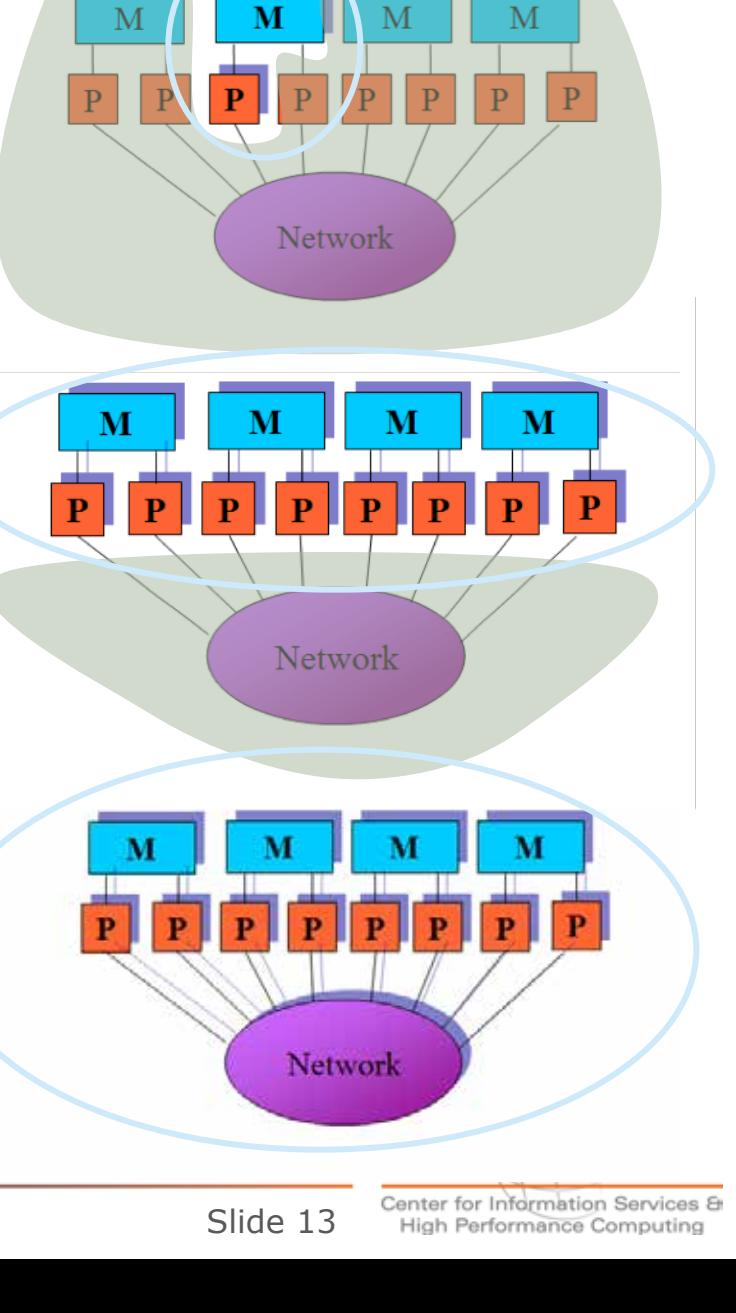

# **Outline**

#### Benchmarks

- Main memory (Stream)
- Floating point units (LINPACK, HPL)
- File system (IOzone)
- System interconnect (IMB)
- HPC Challenge

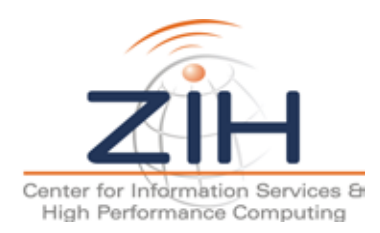

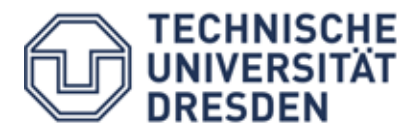

#### **Stream Benchmark**

- Author: John McCalpin ("Dr Bandwidth")
- John McCalpin "Memory Bandwidth and Machine Balance in High Performance Computers", IEEE TCCA Newsletter, December 1995
- http://www.cs.virginia.edu/stream/
- STREAM: measure memory bandwidth with the operations:
	- $-$  Copy:  $a(i) = b(i)$
	- $-$  Scale:  $a(i)=s* b(i)$
	- $-$  Add:  $a(i)=b(i)+c(i)$
	- $-$  Triad:  $a(i)=b(i)+s *c(i)$
- STREAM2: measures memory hierarchy bandwidth with the operations:
	- $-$  Fill:  $a(i)=0$
	- $-$  Copy:  $a(i)=b(i)$
	- Daxpy:  $a(i) = a(i) + q * b(i)$
	- $-$  Sum: sum  $+=$  a(i)

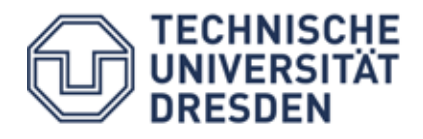

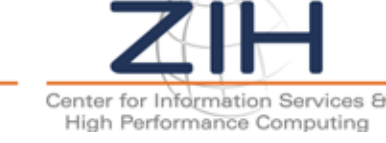

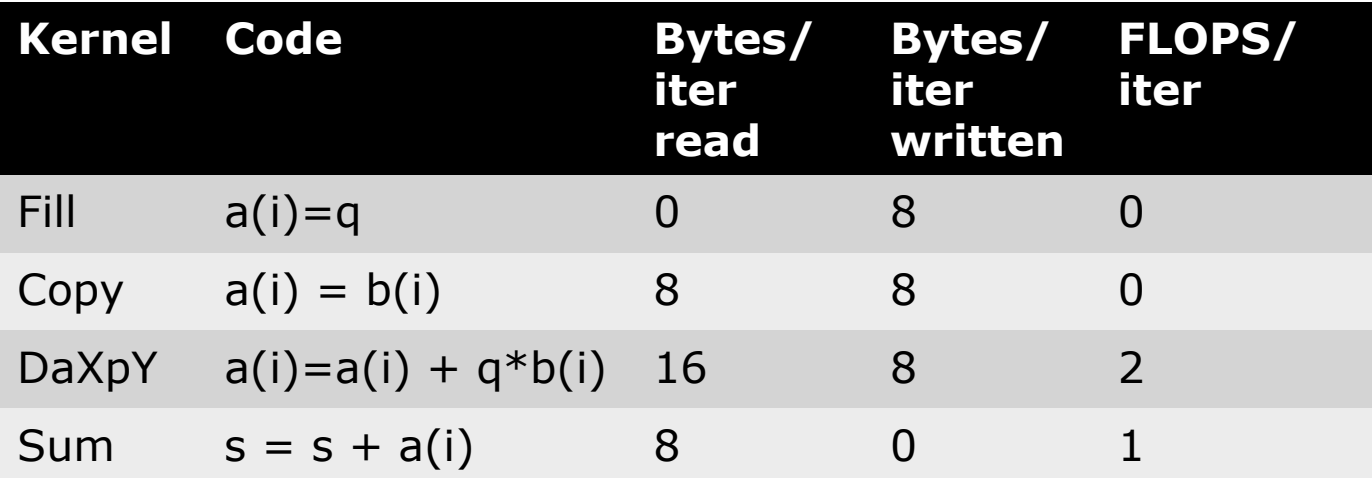

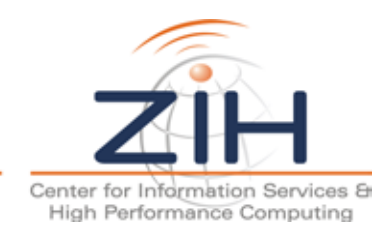

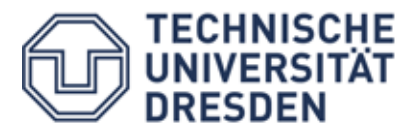

#### **Stream Results: TOP 10 in 2013**

STREAM Memory Bandwidth --- John D. McCalpin, mccalpin@cs.virginia.edu Revised to Tue, Sep 17, 2013 5:28:07 PM

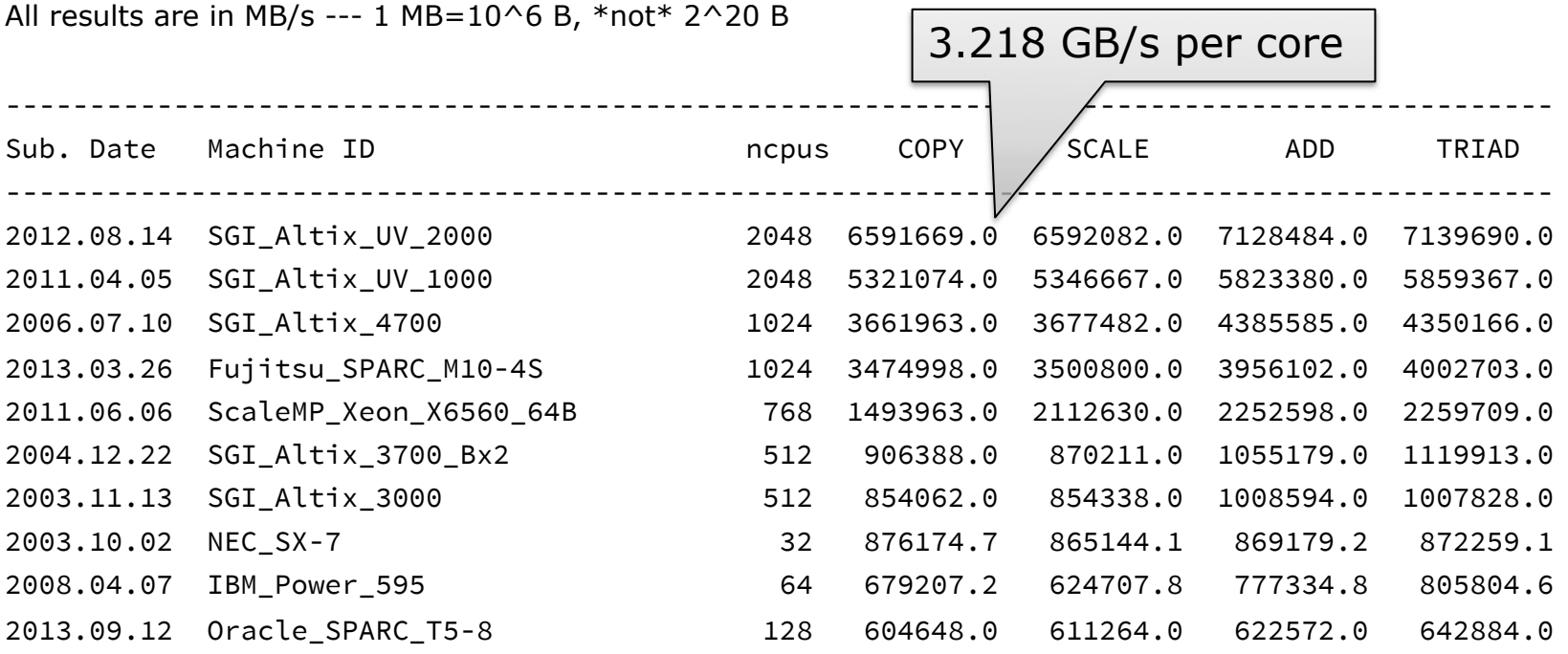

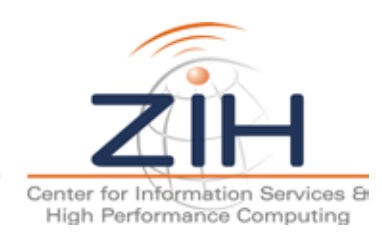

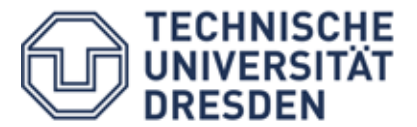

Slide 17

#### **Stream Results: TOP 10 in 2006**

STREAM Memory Bandwidth --- John D. McCalpin, mccalpin@cs.virginia.edu Revised to Tue Jul 25 10:10:14 CST 2006

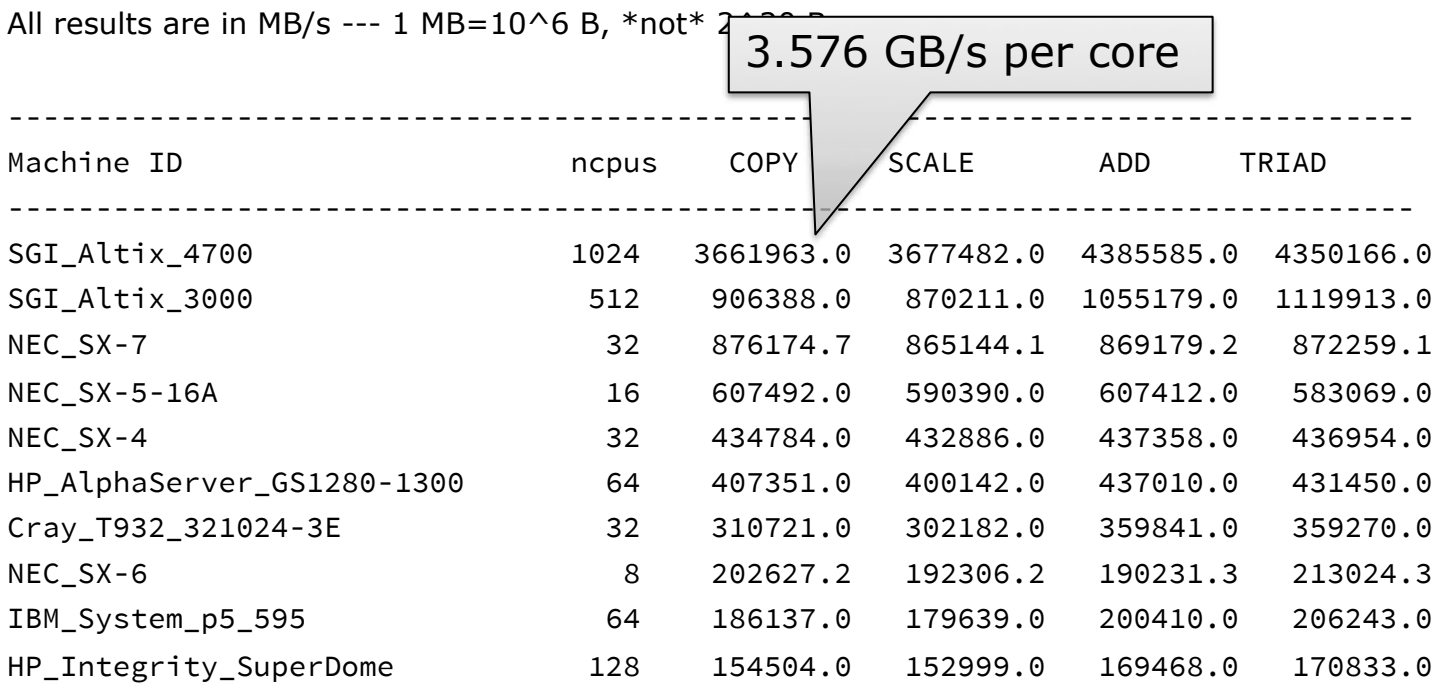

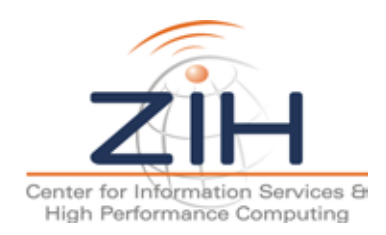

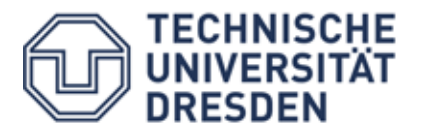

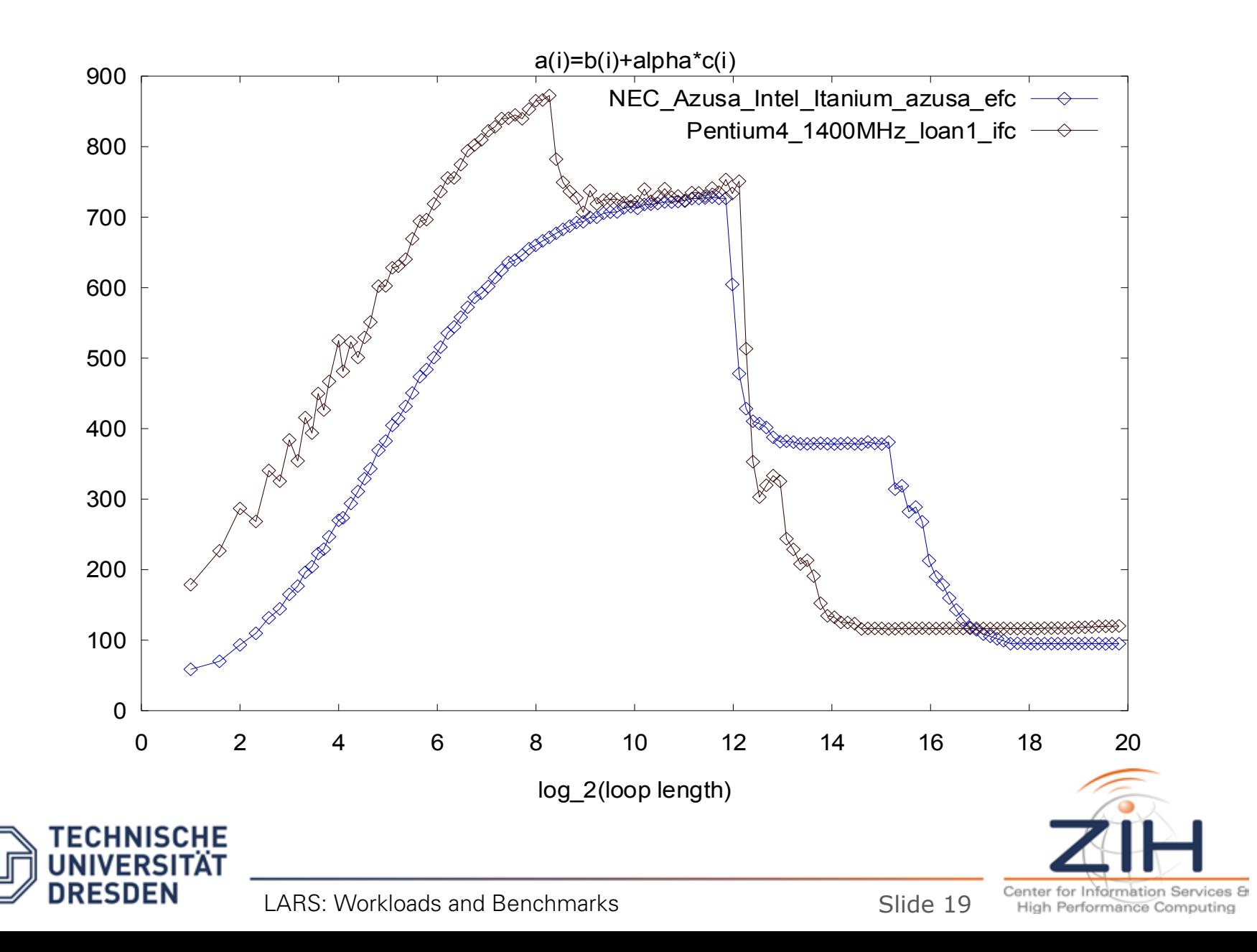

# **Outline**

- Benchmarks
	- Main memory (Stream)
	- Floating point units (LINPACK, HPL)
	- File system (IOzone)
	- System interconnect (IMB)
	- HPC Challenge

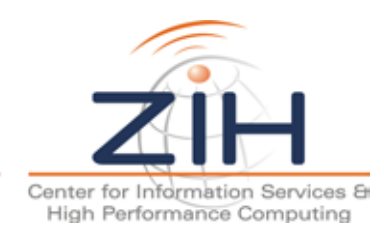

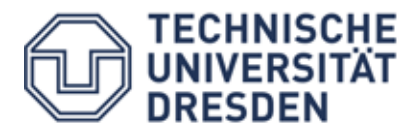

# **LINPACK**

- **Originally** 
	- Library for numerical linear algebra
	- 1970 1980
	- Jack Dongarra *et al.*
	- Fortran
	- Included performance test program
	- Successor: LAPACK
- Today
	- Since 1993 benchmark for Supercomputers (TOP500)
	- FLOPS: Number of **fl**oating point **op**erations per **s**econd

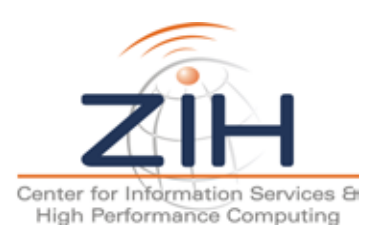

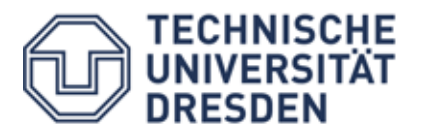

# **HPL Benchmark**

- **H**igh **P**erformance **L**inpack
- Third Linpack test
- Algorithmic
- Solve Ax=b, random dense linear system
	- Uses LU decomposition with partial pivoting
	- Based on the ScaLAPACK routines but optimized
	- Scalable in the sense that the parallel efficiency is maintained constant with respect to the per processor memory usage (weak scaling)
	- In double precision (64-bit) arithmetic
	- Run on all processors
	- Problem size (N) set by user/vendor

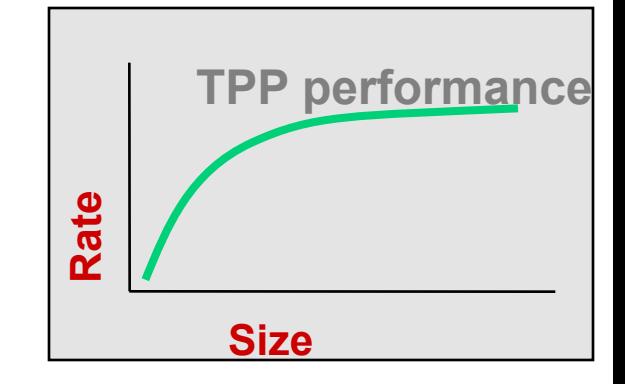

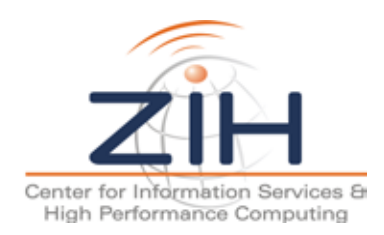

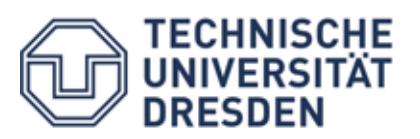

# **HPL Metrics in TOP500**

- N<sub>max</sub> the size of the chosen problem run on a machine
- 2 R*max* the performance in Gflop/s for the chosen size problem
- $N_{1/2}$  the size where half the  $R_{max}$  execution rate is achieved
- R<sub>peak</sub> the theoretical peak performance Gflop/s for the machine

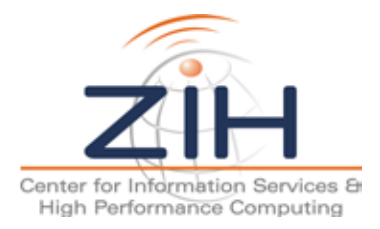

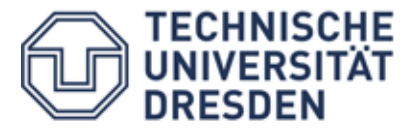

- Requirements
	- MPI (Message Passing Interface)
	- BLAS (Basic Linear Algebra Subprograms)
- Resources
	- http://www.netlib.org/benchmark/hpl/
	- http://www.netlib.org/utk/people/JackDongarra/faq-linpack.html

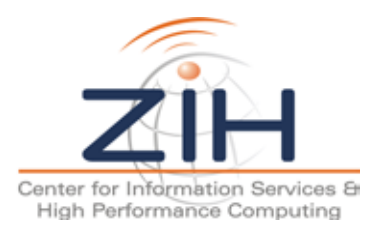

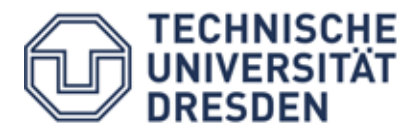

# **Outline**

- Benchmarks
	- Main memory (Stream)
	- Floating point units (LINPACK, HPL)
	- File system (IOzone)
	- System interconnect (IMB)
	- HPC Challenge

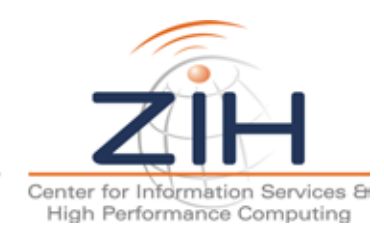

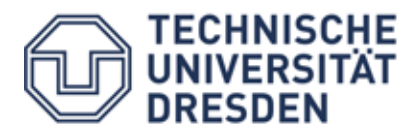

## **Linux & File System I/O**

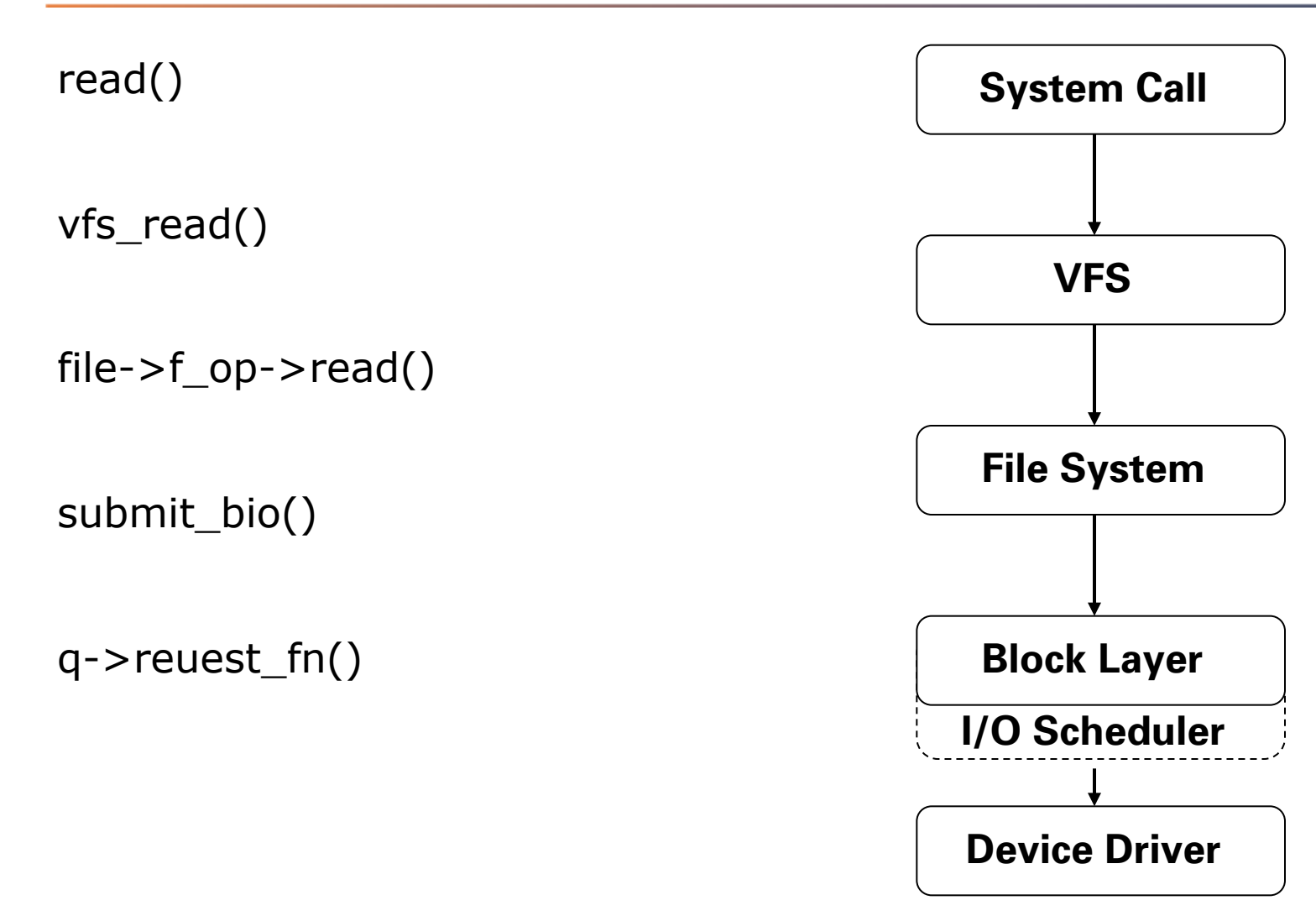

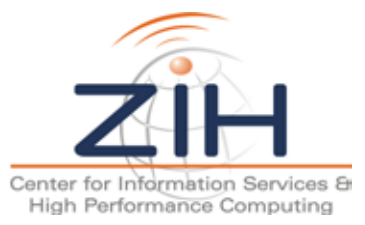

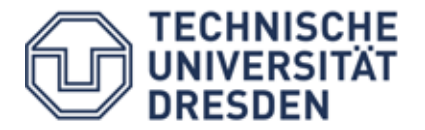

LARS: Workloads and Benchmarks Slide 26

#### **Influence of Cache Buffers**

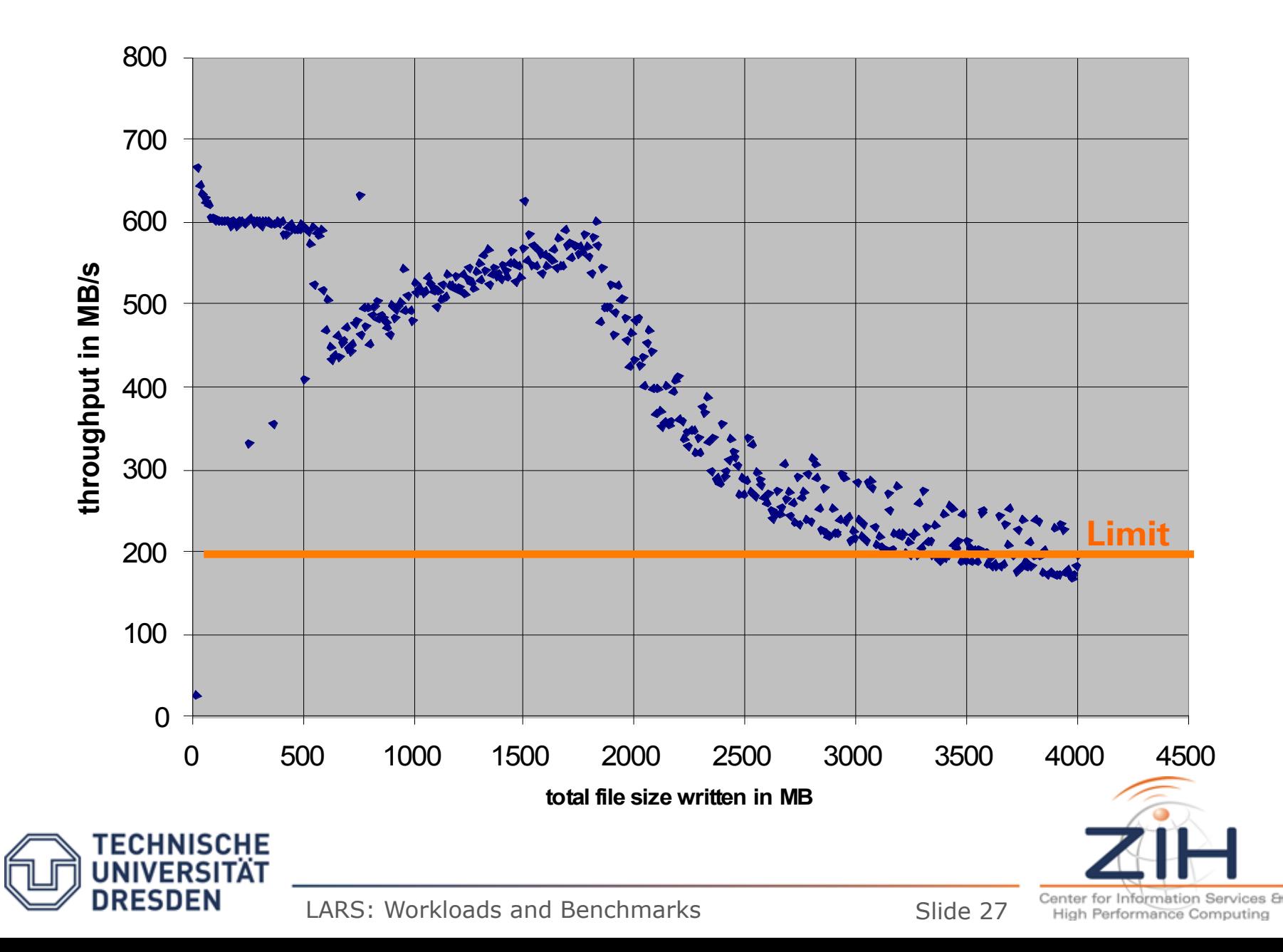

# **Characterization by Application**

- Raw (disk) access
- Unbuffered
	- open (IO\_DIRECT), close
	- read/write
- Buffered
	- fopen, fclose
	- fread, fwrite
- Standard Libraries
	- MPI-I/O
	- (parallel) NetCDF (network common data form)
	- HDF5 (Hierarchical Data Format Version 5)

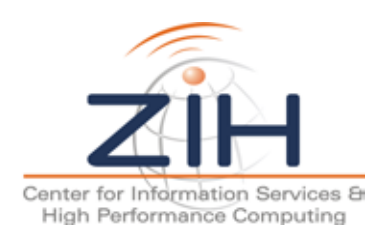

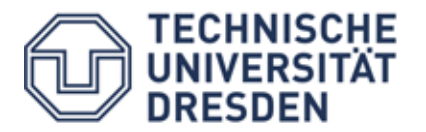

#### **Other I/O Characterizations**

- Operations per second of
	- open, close
	- stat (dir)
	- unlink (delete)
- Size  $\bigcirc$ 
	- Small vs. large data volumes
- Access pattern
	- Read, write
	- Repeated read/write
- Target
	- SSDs, Disks, Tapes

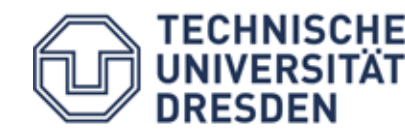

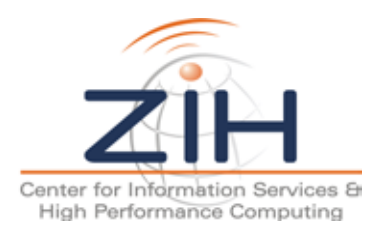

**small vs. large I/O blocks for a 1GB file written to fasfs**

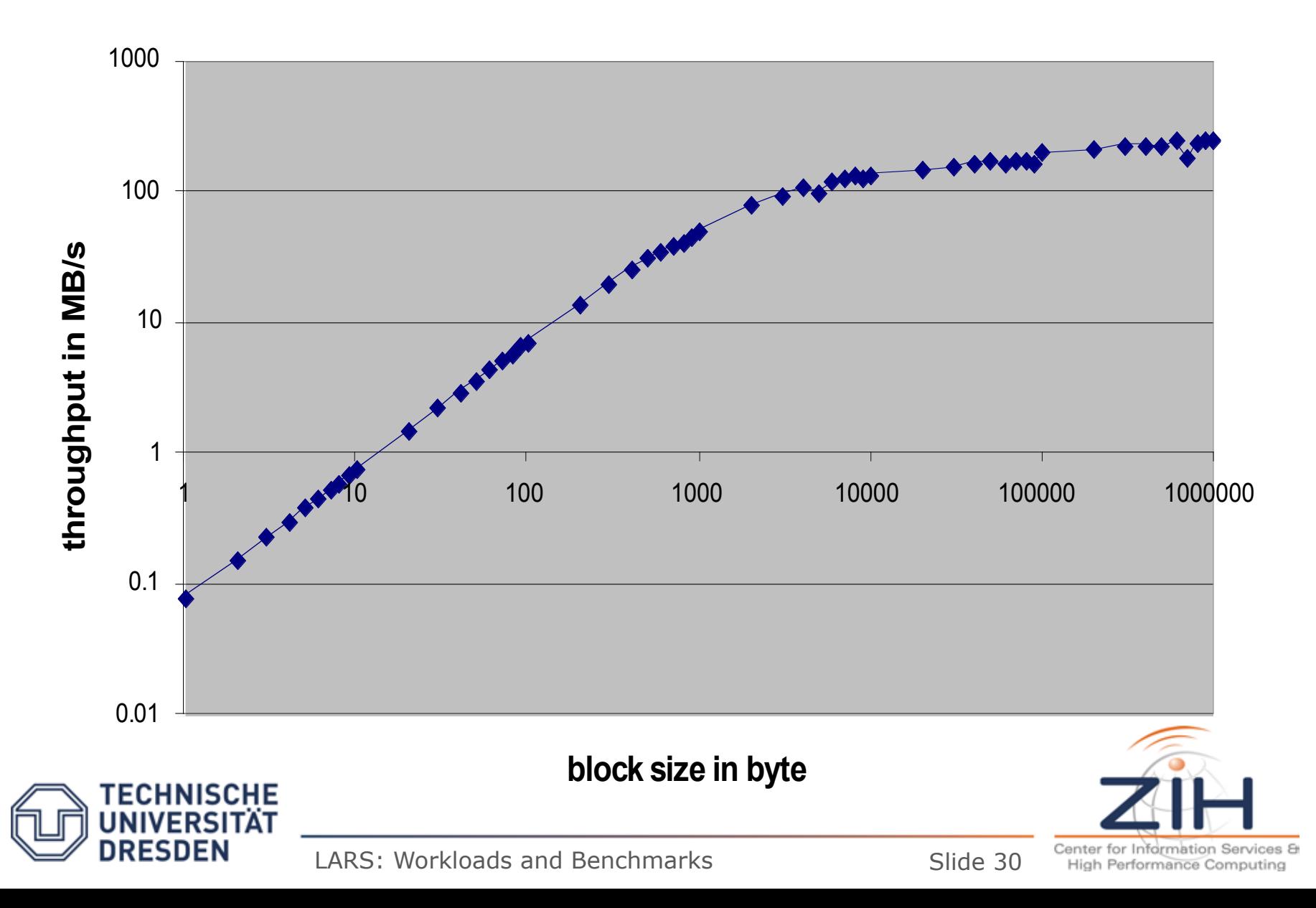

# **Measuring Physical I/O Bandwidth**

- Linux uses free main memory (max. 8 GB per node) for I/O caching
- Example:
	- Physical I/O bandwidth: approx. **0.1 GB/s**
	- Bandwidth to I/O cache is **10 GB/s**
	- One process writes big data blocks
- Measure bandwidth in GB/s
	- *size of data / duration*
- Question: How many data need to be written to measure the physical bandwidth with a deviation  $< 10\%$ ?

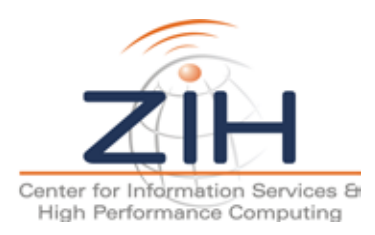

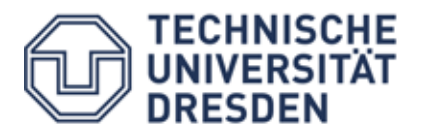

# **Typical Benchmark Parameters**

- Hardware
- Operating system
- File system
- Buffered, unbuffered
- Type of operation
- Access pattern
- Usage of caches
- Parallelism
- Repetition

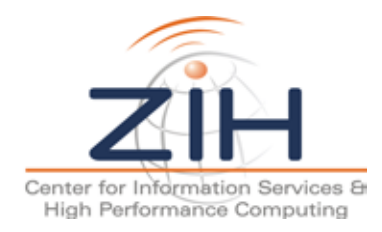

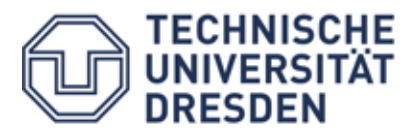

# **Typical Goals**

- Evaluation of metadata rate
	- How many files can be opened per second in the same directory by N clients?
	- How many files can be opened per second in N directories by N clients
	- Likewise, but with directories

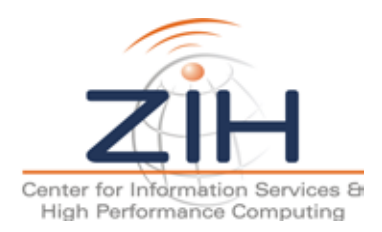

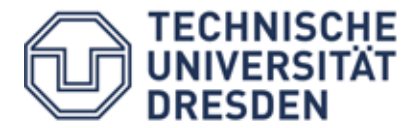

# **Typical Goals Contd.**

- Evaluation of CPU overhead
	- Reading/writing of small buffers from/to file system
	- Reading/writing with different access patterns
- Evaluation of maximum bandwidth
	- Reading/writing of big blocks with
		- one task
		- multiple tasks
	- Optional 1:1 mapping of tasks and #cores or #interfaces

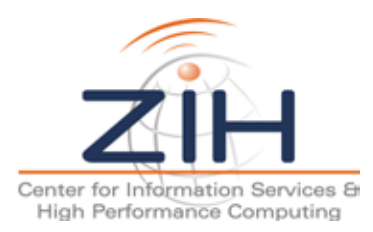

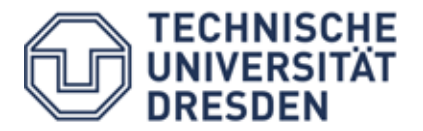

#### **IOzone Benchmark**

- File system benchmark
- Written in C
- Metric: Throughput in bytes/s and Latency
	- $-$  Latency maps (duration  $+$  offset)
- Workload: Read/write a file of a given size
- Resources
	- http://www.iozone.org/

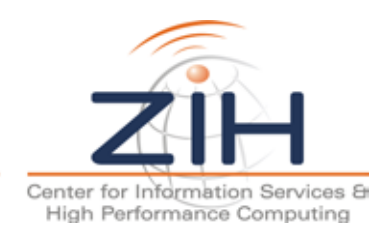

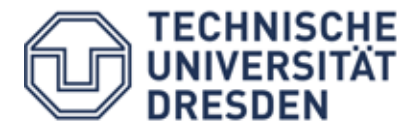

#### Parameters/Factors  $\bigcirc$

- File size
- Transfer size (block size)
- Tests
	- read/write
	- re-read/re-write
	- fread/fwrite
	- pread, mmap
	- aio\_read/write
	- strided or random read

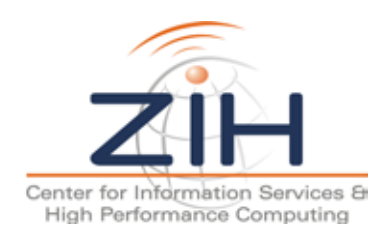

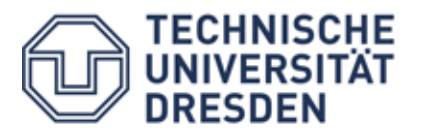

#### **IOzone Write Benchmark Results (Mac G5)**

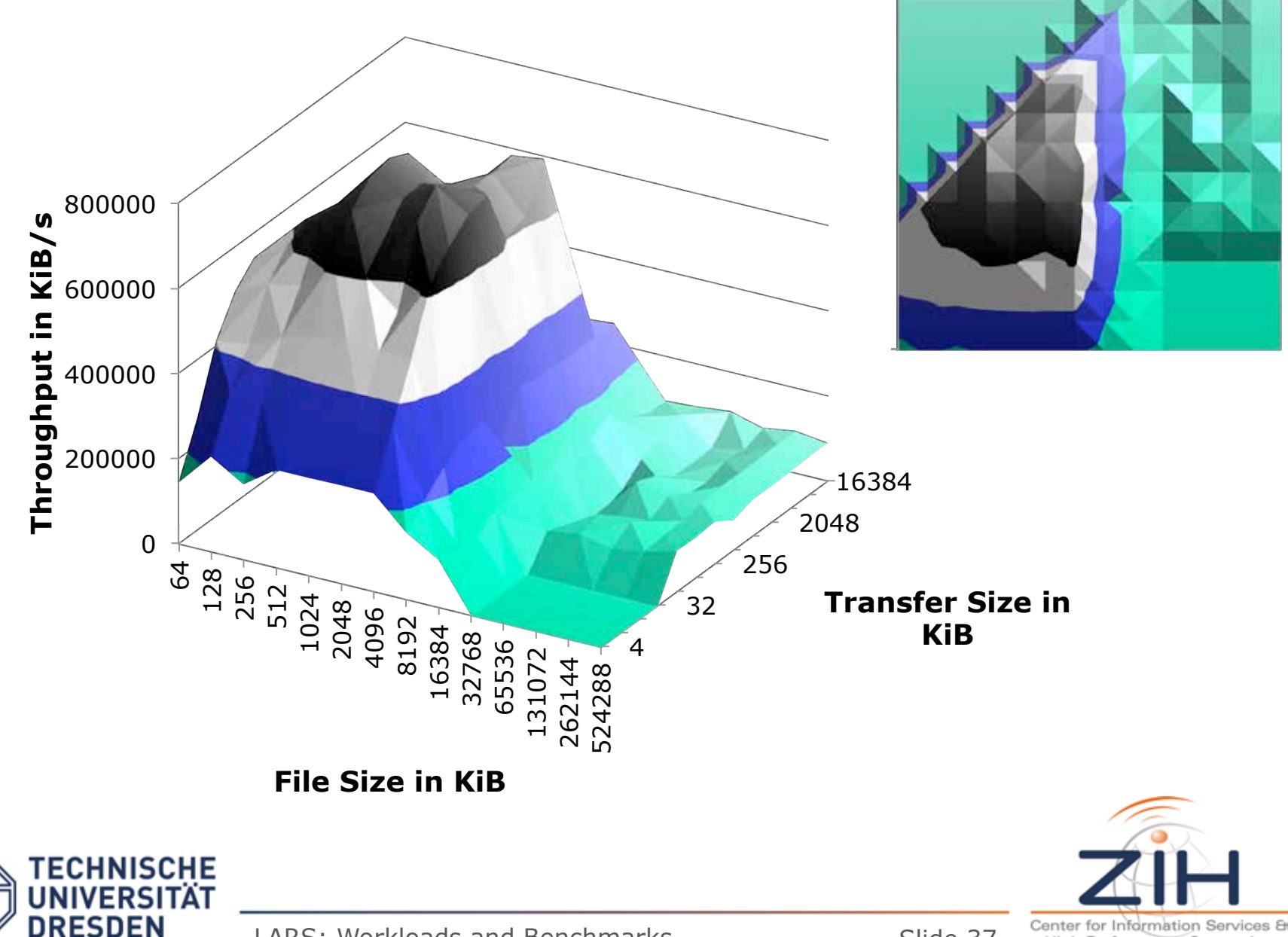

High Performance Computing

#### **IOzone Read Benchmark Results (Mac G5)**

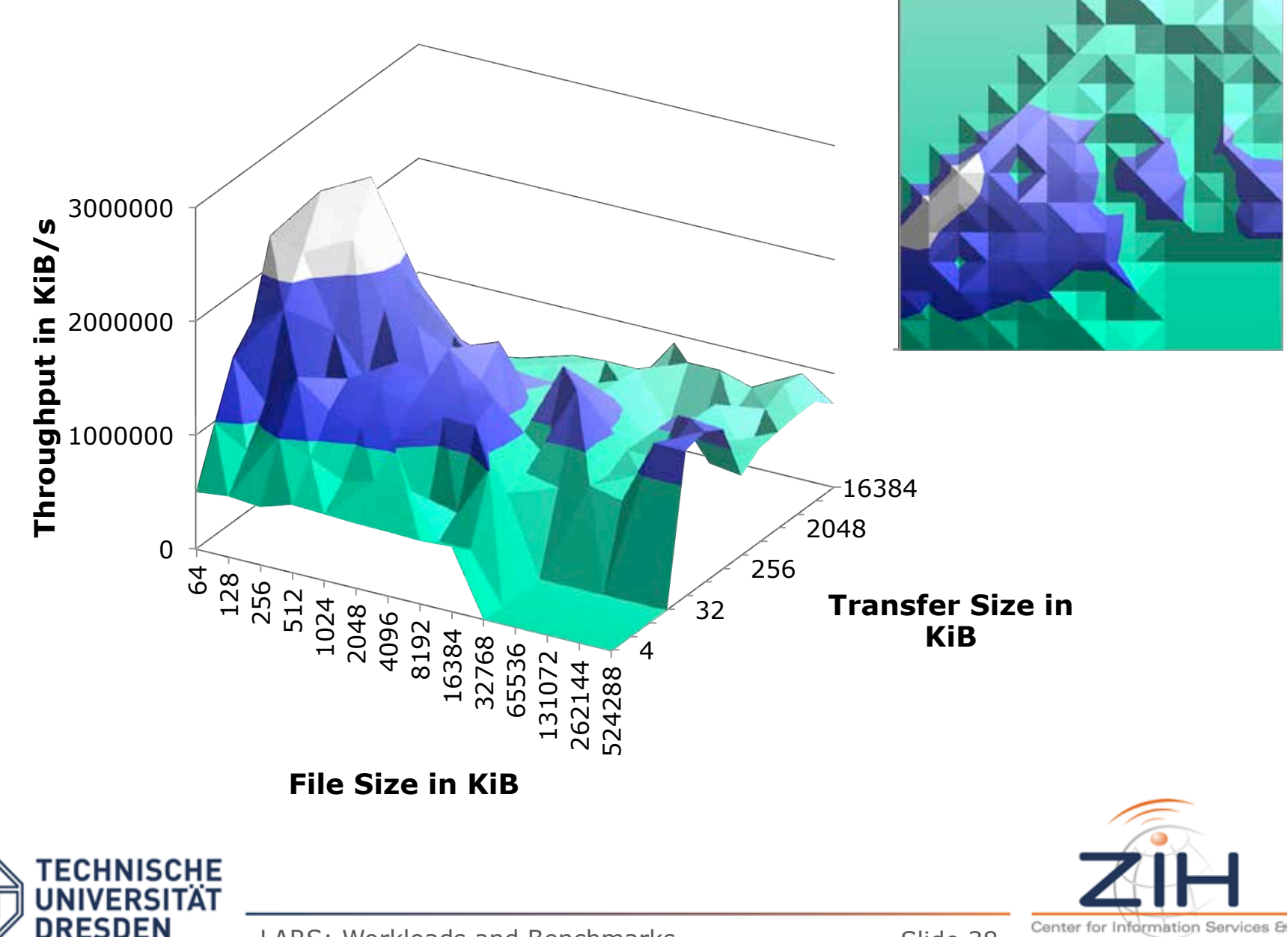

LARS: Workloads and Benchmarks Slide 38

High Performance Computing

#### **Read Results with File Size = 2GiB**

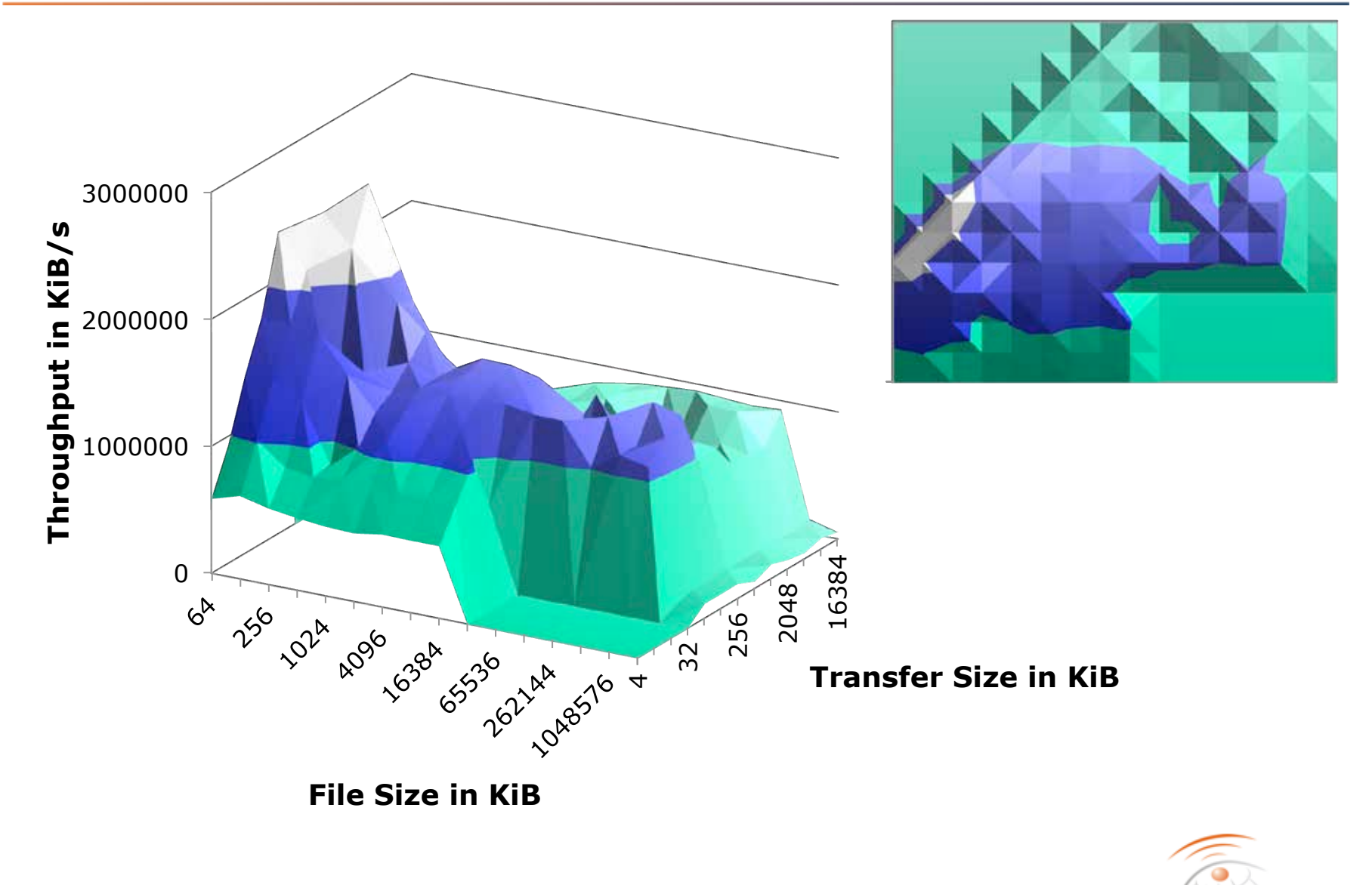

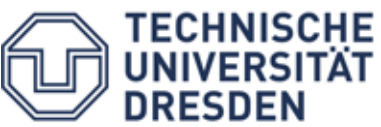

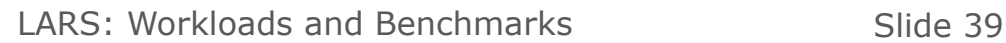

Center for Information Services & High Performance Computing

# **Outline**

- Benchmarks
	- Main memory (Stream)
	- Floating point units (LINPACK, HPL)
	- File system (IOzone)
	- System interconnect (IMB)
	- HPC Challenge

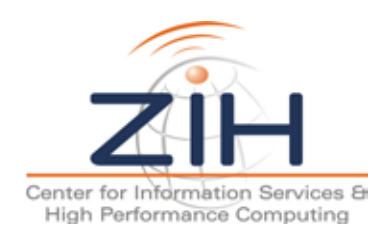

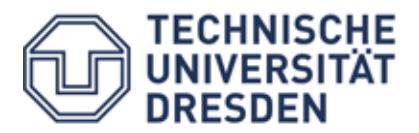

- Evaluation of MPI implementations  $\bigcirc$
- MPI = **M**essage **P**assing **I**nterface (Standard)
	- Explicit communication between processes
- Implementations
	- $-$  MPICH
	- OpenMPI
	- Intel MPI
	- Microsoft MPI
- Side remark: Former *Pallas MPI Benchmark*

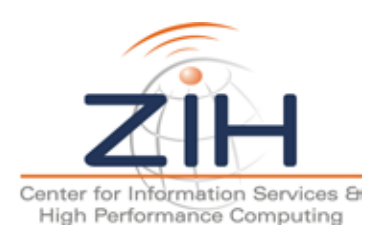

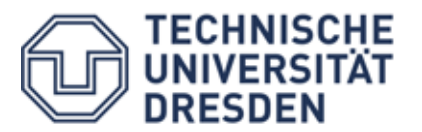

### **Intel MPI Benchmark**

- Metrics
	- Throughput
	- Time
- **Categories** 
	- Single Transfer (S\_)
		- Source A to target B
	- Parallel Transfer (P\_)
		- N sources and targets (conc.)
		- $\bullet$  T<sub>tot</sub>=max(t<sub>i</sub>), B<sub>tot</sub>=sum(p<sub>i</sub>)/T<sub>tot</sub>
	- Collective Transfer (C\_)
		- Test collectives as in MPI
		- No throughput! **Why not?**

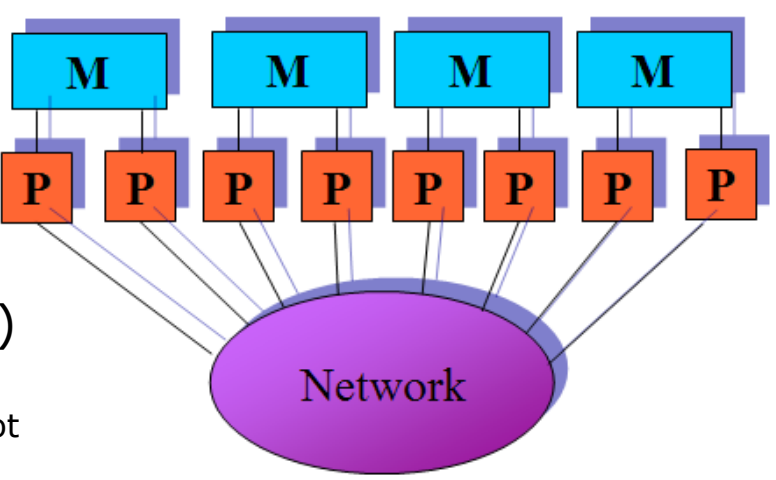

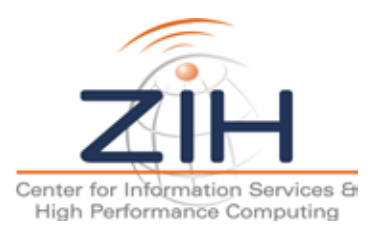

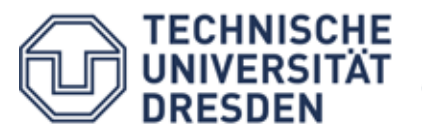

# **Outline**

- Benchmarks
	- Main memory (Stream)
	- Floating point units (LINPACK, HPL)
	- File system (IOzone)
	- System interconnect (IMB)
	- HPC Challenge

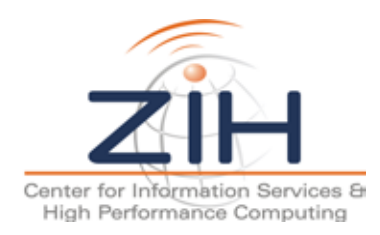

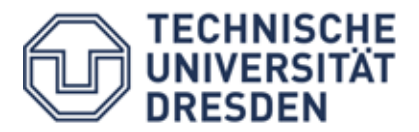

# **HPC Challenge**

Basically 7 benchmarks:

- 1. HPL (LINPACK) MPI Global  $(Ax = b)$
- 2. Matrix Multiply ― single CPU and Embarrassingly parallel (EP)
- 3. STREAM ― Local, single CPU \*STREAM ― EP
- 4. PTRANS  $(A \ A + B^{T})$  MPI Global
- 5. RandomAccess Local, single CPU \*RandomAccess ― EP RandomAccess ― MPI Global
- 6. BW and Latency (based on  $b$  efd) MPI Global
- 7. FFT ― single CPU, EP, and MPI Global

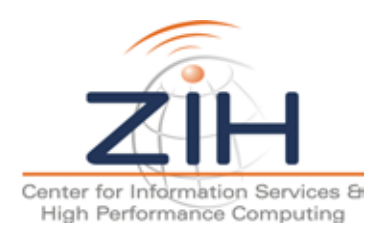

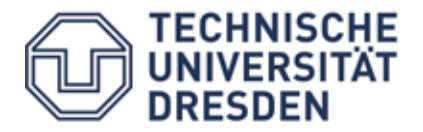

#### **Performance Targets**

- HPCC was developed by HPCS
- Each benchmark focuses on a different part of the memory hierarchy

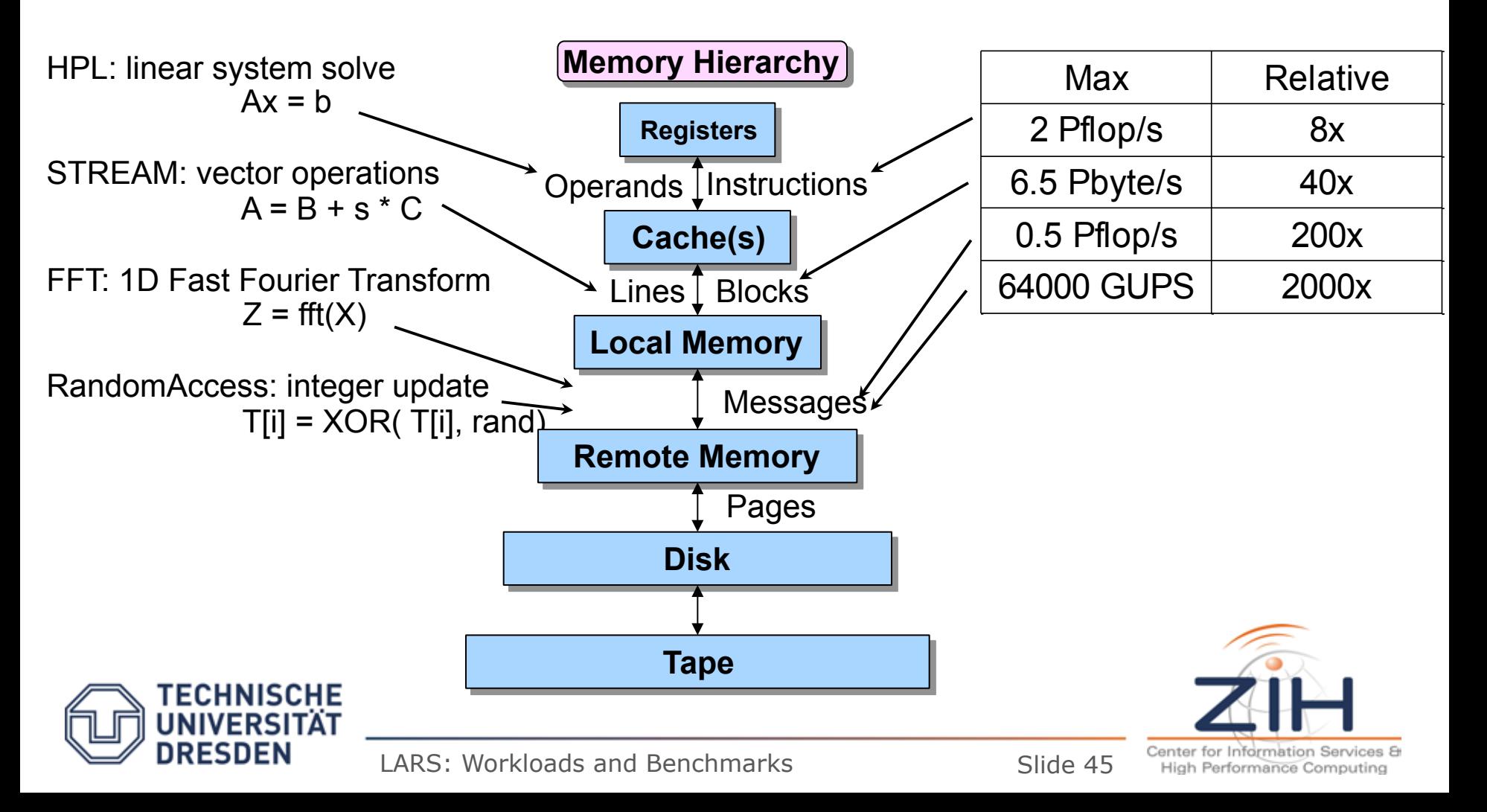